# **GÖRBEILLESZTÉS GYAKORLAT**

Órai mintafeladat:

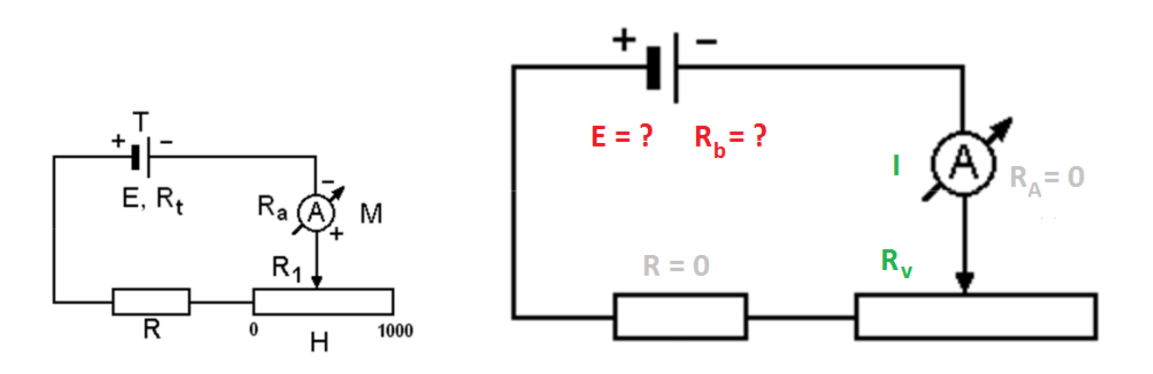

Rákötünk egy E elektromotoros erejű,  $R_b$  belső ellenállású telepre egy  $R_v$  változtatható ellenállást, és mérjük az áramot (ideális ampermérővel):

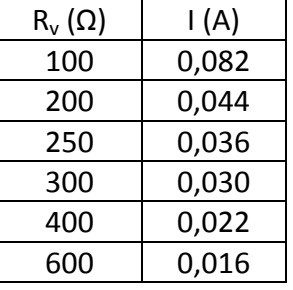

Határozzuk meg E és  $R_b$  értékét és szórását!

Van értelme kiszámolni, hogy R<sub>v</sub> = (308 ± 71) Ω és I = (0,0383 ± 0,0096) A? Nincs, mert nem azt várjuk, hogy azonos értéket kapunk R<sub>v</sub>-re ill. I-re.

Itt változtatjuk R<sub>v</sub> értékét és mérjük az annak következtében változó I értékét, tehát egy összefüggést mérünk ki. Az ismeretlen E és R<sub>b</sub> az összefüggésben paraméterek.

### Ábrázolhatjuk a mért pontokat pl. Excellel.

Lehet rá illeszteni trendvonalat, és ki lehet íratni az egyenletet is.

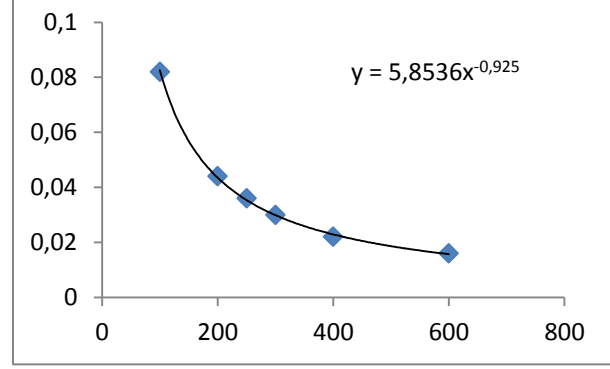

Legjobban a hatványfüggvény illeszkedik,  $y = 5,8536 x^{-0.925}$  $\rightarrow$   $I = 5,8536 R_v^{-0.925}$  ; de honnan tudjuk, hogy mennyi E és R<sub>b</sub>értéke? Fel kell írnunk az összefüggést a mért mennyiségek (most  $R_v$  és I) és a kiszámítandó mennyiségek (most E és Rb) között:

.

$$
I = \frac{E}{R_V + R_b}
$$

$$
Ez \text{ egy hiperbola: } y = \frac{A}{x+B}
$$

Az Excel által illesztett hatványfüggvényben szereplő konstansoknak semmi közük E-hez és Rb-hez. Ha lenne hiperbola is a trendvonalak között, akkor annak a konstansait ki tudnánk olvasni és az megadná E és  $R_b$  értékét, de hiperbola nincs.

Másik próbálkozás: 2 ismeretlen van, egy kétváltozós egyenletrendszerből ezeket ki tudjuk számolni, ha a fenti összefüggésbe 2 adatot behelyettesítünk. De most több adatunk van, túlhatározott az egyenletrendszer.

Megtehetnénk azt, hogy létrehozunk minden lehetséges módon kétváltozós egyenletrendszereket az összes adat felhasználásával, ez most n∙(n–1)/2 = 15 egyenletrendszer. Megoldás Excelben az összes megoldást figyelembe véve:

 $E = (9,57082 \pm 0,21946)$  V,  $R_b = (20,9693 \pm 9,18895) \Omega$ .

Jó-e ez a megoldás? "Szemre" tudjuk ellenőrizni, ha megrajzoljuk a pontokra a hiperbola függvényt ezekkel az értékekkel. Excellel bonyolult  $\rightarrow$  SciDAVis

### SciDavis:

### adatokat beírni  $\rightarrow$  PLOT  $\rightarrow$  SCATTER

 $GRAPH \rightarrow ADD$  FUNCTION: 9.57/(x+21) (tizedesvessző nem jó) x: 90-től 600-ig Nem rossz, de próbálkozhatunk azzal, hogy tudunk-e jobban illeszkedő hiperbolát létrehozni

azzal, hogy kitalálunk más számokat a 9,57 és a 21 helyett. Ez már görbeillesztés

Mi alapján döntjük el, hogy melyik görbe illeszkedik jobban? Mi a távolság egy mérési pont és a görbe között? A hagyományos távolság nem fejezhető ki olyan alakban, amiből a paramétereket meg tudnánk határozni  $\rightarrow$  a függőleges eltérést fogjuk távolságnak hívni.

RAJZ

 $S = \Sigma (y_{i,számolt} - y_{i,mért})^2 \rightarrow min$ .

Az 
$$
y = \frac{A}{x+B}
$$
hiperbolánkra  $S = \sum \left(\frac{A}{x_i+B} - y_i\right)^2$ 

Szélsőértéke?

$$
\frac{\partial S}{\partial A} = 2 \sum \left( \frac{A}{x_i + B} - y_i \right) \cdot \left( \frac{1}{x_i + B} \right) = 0
$$
  

$$
\frac{\partial S}{\partial B} = 2 \sum \left( \frac{A}{x_i + B} - y_i \right) \cdot \left( -\frac{A}{(x_i + B)^2} \right) = 0
$$

 $x_i$ -re és y<sub>i</sub>-re behelyettesíthetők R<sub>v</sub> és I értékei (6 adatpár a táblázatból).

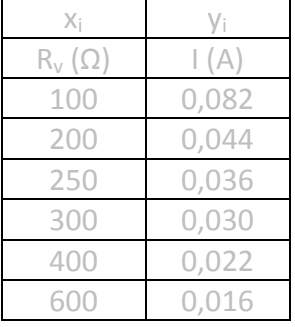

Csúnya nagy algebrai egyenletrendszer. Megoldása? Numerikusan pl. Maple, Mathematica, Wolfram alpha (?) megoldja:

 $E = 9.480524812$  V  $R_b = 15.59110420 \Omega$ Megrajzolhatjuk ezt is a SciDAVis-szel.

Ezt a numerikus megoldást egyszerűbben is megkaphatjuk a **SciDAVis** (Origin) segítségével, úgy, hogy nem kell felírni a derivált egyenletrendszert és begépelni abba az adatokat. A SciDAVis-be beépített algoritmus a paraméterek értékét úgy változtatja, hogy S értéke csökkenjen, majd amikor a megadott határnál kisebb lesz, kiírja a paraméterértékeket.

#### **Illesztés a SciDAVis-ben**

Ez fog kelleni az otthoni feladathoz! S[egédlet a honlapon](https://physics.bme.hu/sites/physics.bme.hu/files/users/BMETE14AX05_kov/1_SciDavis.pdf).

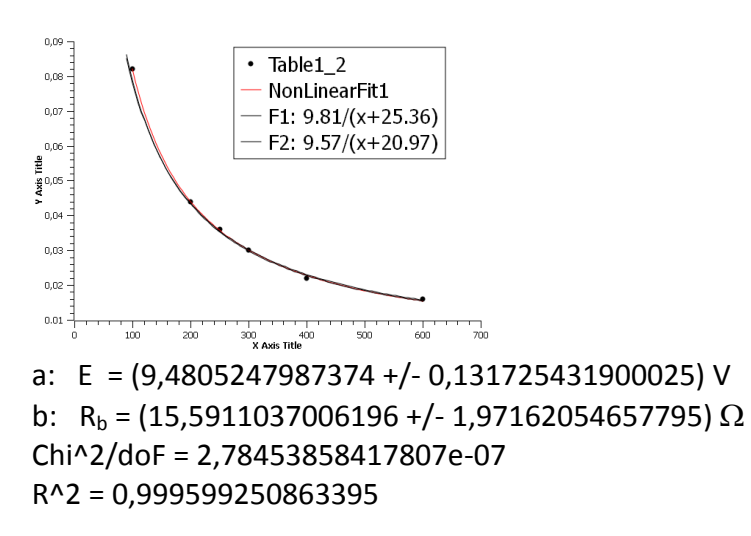

Egyszerűnek tűnik az illesztés, de minden feladat megy ilyen könnyen. Pl. látható hogy itt az R<sup>b</sup> relatív szórása milyen nagy, sokkal nagyobb, mint az E relatív szórása.

Mit lehetett csinálni, amíg nem volt numerikus segítség? Linearizálni.

# **Lineáris regresszió, azaz a legkisebb négyzetek módszere lineáris függvény esetén:**

$$
y = ax + b
$$
\n
$$
S = \sum (ax_i + b - y_i)^2 \rightarrow \min.
$$
\n
$$
\frac{aS}{a} = 2 \sum (ax_i + b - y_i) \cdot x_i = 0 \quad (1)
$$
\n
$$
\frac{aS}{ab} = 2 \sum (ax_i + b - y_i) \cdot 1 = 0 \quad (2)
$$
\n
$$
(1): \sum (ax_i + b - y_i) \cdot x_i = \sum (ax_i^2 + bx_i - x_iy_i) = \sum (ax_i^2) + \sum (bx_i) + \sum (-x_iy_i) =
$$
\n
$$
a \sum (x_i^2) + b \sum (x_i) - \sum (x_iy_i) = 0
$$
\n
$$
(2): \sum (ax_i + b - y_i) = \sum (ax_i) + \sum (b) + \sum (-y_i) = a \sum (x_i) + n \cdot b - \sum (y_i) = 0
$$
\n
$$
\rightarrow b = \frac{\sum (y_i) - a \sum (x_i)}{n}
$$
\n
$$
(1): \quad a \sum (x_i^2) + \frac{\sum (y_i) - a \sum (x_i)}{n} \cdot \sum (x_i) - \sum (x_iy_i) = 0
$$
\n
$$
a \sum (x_i^2) + \frac{\sum (y_i) \sum (x_i)}{n} - \frac{a \sum (x_i) \sum (x_i)}{n} - \sum (x_iy_i) = 0
$$
\n
$$
a \left(\sum (x_i^2) - \frac{\sum (x_i) \sum (x_i)}{n}\right) = \sum (x_iy_i) - \frac{\sum (y_i) \sum (x_i)}{n}
$$
\n
$$
a = \frac{\sum (x_iy_i) - \frac{\sum (x_i) \sum (x_i)}{n}}{\sum (x_i^2) - \frac{\sum (x_i) \sum (x_i)}{n}} \quad \text{b6vítve} \quad a = \frac{\frac{\sum (x_iy_i) - \sum (x_i) \sum (y_i)}{n}}{\sum (x_i^2) - \frac{\sum (x_i) \sum (x_i)}{n}}
$$
\n
$$
a = \frac{\overline{x} \cdot \overline{y} - \overline{x} \cdot \overline{y}}{\overline{x^2} - \overline{x}^2}
$$
\n
$$
b = \overline{y} - a \cdot \overline{x}
$$

Ezt tudja pl. az Excel. Pl. hiperbolát viszont azért nem tud az Excel, mert ott nem lehetett ilyen zárt képleteket kihozni.

Az órai probléma megoldása linearizálással:

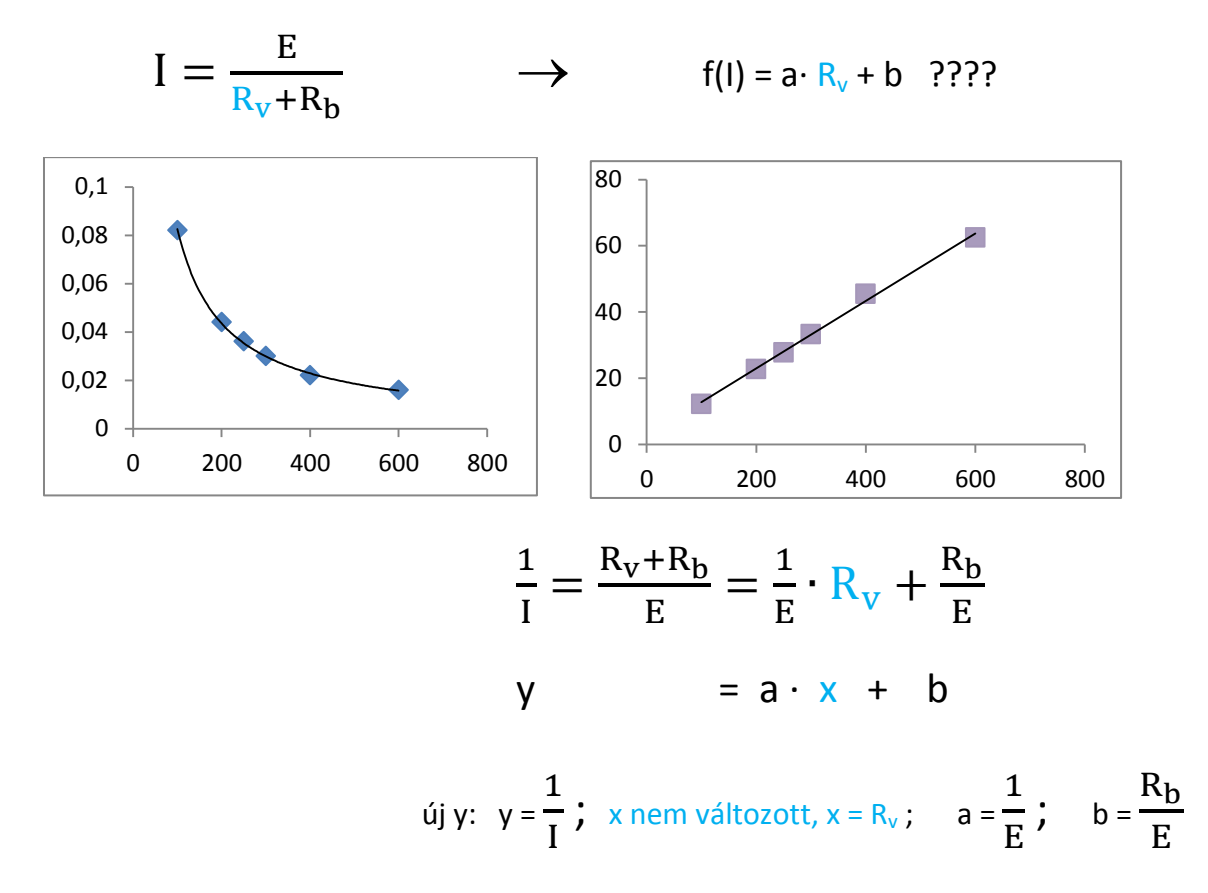

E

Számolás Excellel:

y oszlop: 1/I x∙y oszlop: Rv/I  $x^2$  oszlop:  $R_v^2$  $\rightarrow$  átlagok  $\rightarrow$  $a = \frac{\overline{x} \cdot \overline{y} - \overline{x} \cdot \overline{y}}{\sqrt{x} \cdot \overline{y}}$  $\frac{x y - xy}{x^2 - \bar{x}^2}$ :  $\sqrt{R_v \cdot \frac{1}{I}}$  $\frac{1}{I}$  $\overline{I_n}$ <sup>1</sup>  $-\overline{R_V}\cdot\sqrt{\frac{1}{I}}$  $\frac{1}{1}$  $\overline{11}$  $\frac{R_V - I}{R_V} - R_V \cdot \left(\frac{I}{I}\right) = \frac{1}{E}$ 

$$
b = \overline{y} - a \cdot \overline{x} : \qquad \overline{\left(\frac{1}{I}\right)} - a \cdot \overline{R_v} = \frac{R_b}{E}
$$

az órai feladatnál  $a = 0,101884 \rightarrow E = 1/a = 9,815049$  V  $b = 2,583663 \rightarrow R_b = b/a = 25,35878 \Omega$ 

Mértékegységek!  $\bar{x} = \overline{R_v} [\Omega]; \ \bar{y} = \left(\frac{1}{I}\right)$  $\overline{\left(\frac{1}{I}\right)}$  [1/A];  $\overline{x^2} = \overline{\left(R_v^2\right)}$  [ $\Omega^2$ ];  $\overline{x \cdot y} = \overline{\left(R_v \cdot \frac{1}{I}\right)}$  $\overline{\left(R_v \cdot \frac{1}{I}\right)}$  [Ω/A] ;  $a = 0.101884$  1/V;  $b = 2.583663$  1/A

A linearizálással számolt mást adott, mint a SciDAVis. Miért?

## **Hibaterjedés**

Linearizáláskor E és R<sub>b</sub> értékét az egyenes meredekségéből és tengelymetszetéből számoljuk, így a hibabecsléshez a meredekség és a tengelymetszet hibáját kell ismernünk. Ezeknek a számítása nem kötelező feladat (ld. lejjebb), de

ha már ismerjük  $\Delta$ a és  $\Delta$ b értékét, akkor  $\Delta E$  és  $\Delta R_b$  hibaterjedéssel számolható:

$$
a = \frac{1}{E} \longrightarrow E = \frac{1}{a}
$$
  
\n
$$
\Delta E = \sqrt{\left(\frac{\partial E}{\partial a} \cdot \Delta a\right)^2 + \left(\frac{\partial E}{\partial b} \cdot \Delta b\right)^2} = \sqrt{\left(-\frac{1}{a^2} \cdot \Delta a\right)^2 + 0} = \left|\frac{1}{a^2} \cdot \Delta a\right| = 0,3138 \text{ V}
$$
  
\n
$$
b = \frac{R_b}{E} \longrightarrow R_b = \frac{b}{a}
$$
  
\n
$$
\Delta R_b = \sqrt{\left(\frac{\partial R_b}{\partial a} \cdot \Delta a\right)^2 + \left(\frac{\partial R_b}{\partial b} \cdot \Delta b\right)^2} = \sqrt{\left(-\frac{b}{a^2} \cdot \Delta a\right)^2 + \left(\frac{1}{a} \cdot \Delta b\right)^2} = 11,124 \text{ }\Omega
$$

Tehát a linearizált alakból

$$
E = (9.82 \pm 0.31) V
$$
  
R<sub>b</sub> = (25.4 \pm 11.1)  $\Omega$ 

# **ÖSSZEGZÉS, A KÉT MÓDSZER ÖSSZEHASONLÍTÁSA**

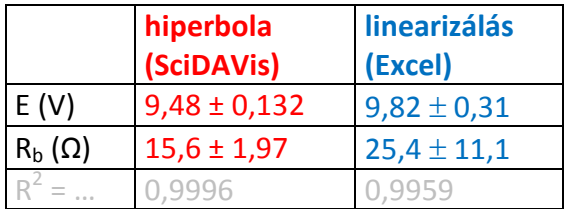

E elektromotoros erő:

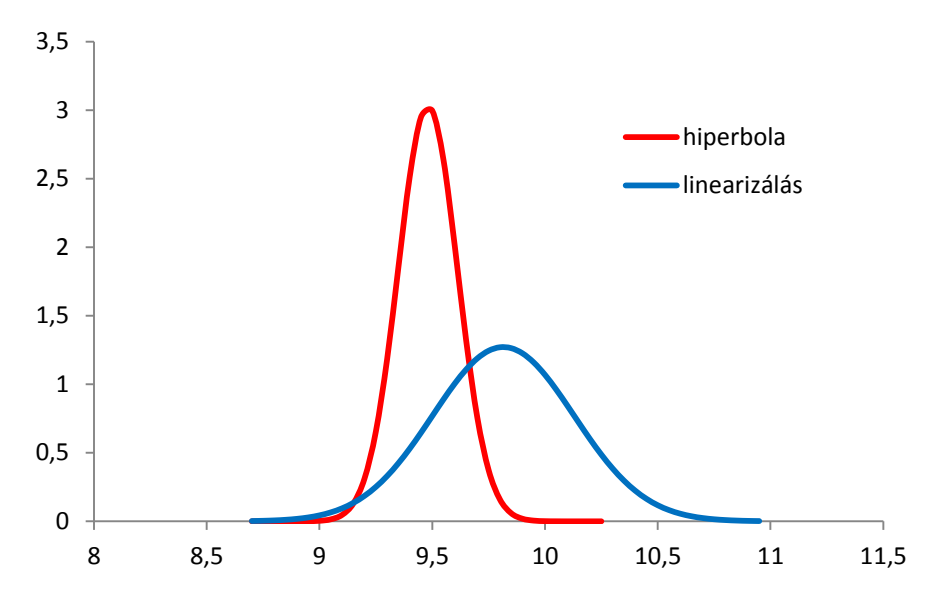

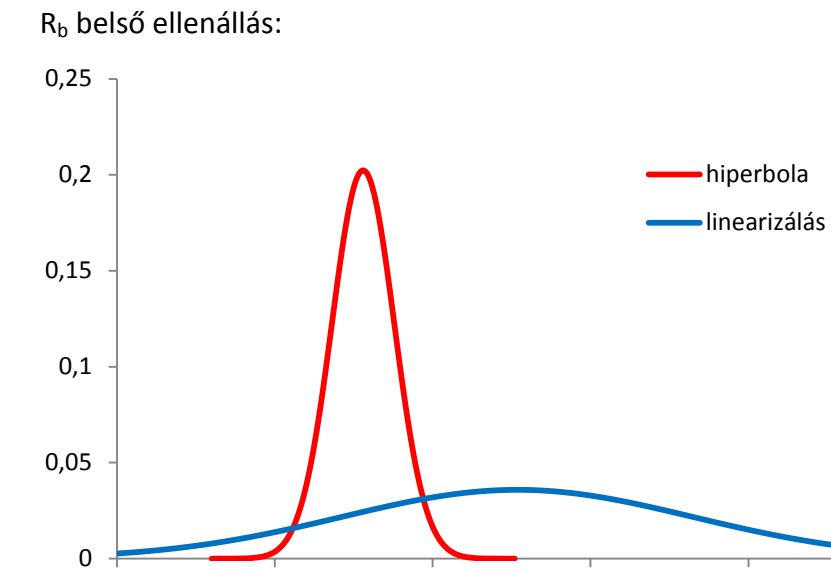

0 10 20 30 40 50

### Mi kell a jegyzőkönyvbe?

Egyéni feladatok, pl.:

Vízszintes, súrlódásmentes asztalon elhelyezett rugó végére 'm' tömeget rögzítve a rugót kihúzzuk, majd elengedve rezgésbe hozzuk. Megmérjük, hogy különböző 'T' rezgésidők mekkora 'm' tömegekkel hozhatók létre.

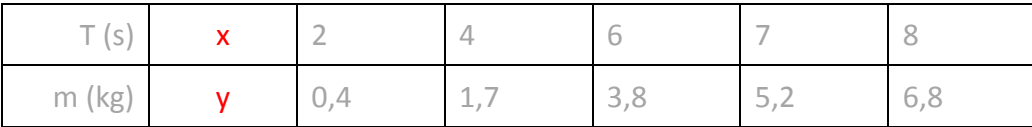

Határozzuk meg a 'k' rugóállandót!

### **Görbeillesztés jegyzőkönyv**

- 1. Felírni (röviden levezetni, ha szükséges) azt az összefüggést, ami leírja, hogy a táblázat második sorában szereplő mennyiség hogyan függ a táblázat első sorában szereplő mennyiségtől. Ebben a kifejezésben ismeretlen paraméterként jelenik meg a meghatározandó mennyiség.
- 2. Az összefüggés nemlineáris. A SciDAVis-be be kell írni a megfelelő függvényt és kiszámoltatni a kérdéses paraméter értékét. A jegyzőkönyvbe a függvényalakot (ahogy a programba be lett írva) és a kapott értéket kell beírni. (Aki nem tudja máshogy megoldani, használhatja a mi számítógépeinket, az időpontot előre egyeztetve.)
- 3. A nemlineáris összefüggést linearizálni kell, azaz az összefüggést megfelelő átalakítással olyan alakra kell hozni, hogy a második sorban szereplő mennyiség valamilyen függvénye az első sorban szereplő mennyiségnek lineáris függvénye legyen.
- 4. Le kell vezetni az y = ax egyenes 'a' meredekségének számolására alkalmas képletet a legkisebb négyzetek módszerét alkalmazva.
- 5. A levezetett képlettel ki kell számolni a linearizált függvény meredekségét. A számolást lehet Excellel is végezni, de a jegyzőkönyvbe akkor is be kell írni a részeredményeket (mint pl. a szükséges átlagok).
- 6. A meredekségből ki kell számolni a kérdéses paraméterértéket.

Ábra, hibaszámítás nem szükséges. Hibaszámítás elvégezhető szorgalmi feladatként.

## **HIBABECSLÉS**

(nem kötelező jegyzőkönyvi feladat, csak szorgalmi) A szükséges képletek az [y = ax + b egyeneshez megtalálhatók a honlapon](https://physics.bme.hu/sites/physics.bme.hu/files/users/BMETE14AX05_kov/lin_regr.pdf), itt ugyanezek a képletek láthatók praktikusabb alakban felírva.

### **A meredekség és a tengelymetszet hibája**

y = ax + b egyenes esetén

$$
s_r^2 = \frac{\sum (a \cdot x_i + b - y_i)^2}{N - 2}
$$

#### N a mérések száma.

Számolás Excellel:

 $(a \cdot x_i + b - y_i)^2$  oszlop:  $(a \cdot R_v + b - \frac{1}{l})$  $\frac{1}{1}$ 2  $\rightarrow$  összeg  $\rightarrow$  s<sub>r</sub><sup>2</sup> = ...  $s_r^2$  = 1,6137 az órai feladatnál

$$
Var[a] = \frac{s_r^2}{N \cdot (\overline{x^2} - \overline{x}^2)} \rightarrow s_a = \sqrt{Var[a]}
$$

$$
Var[b] = \overline{x^2} \cdot Var[a] \rightarrow s_b = \sqrt{Var[b]}.
$$

az órai feladatnál Var a =  $1,061E-05$  s<sub>a</sub> =  $0,00326$ Var  $b = 1,2776902$   $s_b = 1,13035$ 

y = a x esetén a képletek módosulnak:

$$
S_r^2 = \frac{\sum (a \cdot x_i - y_i)^2}{N - 1}, \quad Var[a] = \frac{s_r^2}{N \cdot x^2} \to s_a = \sqrt{Var[a]}
$$

Ezek szükségesek a jegyzőkönyvi szorgalmi feladathoz.